$<<$ Flash CS4 $>$ 

 $<<$ Flash CS4 $>$ 

- 13 ISBN 9787121092817
- 10 ISBN 7121092816

出版时间:2009-9

页数:543

PDF

更多资源请访问:http://www.tushu007.com

, tushu007.com

 $,$  tushu007.com

 $<<$ Flash CS4 $>>$ 

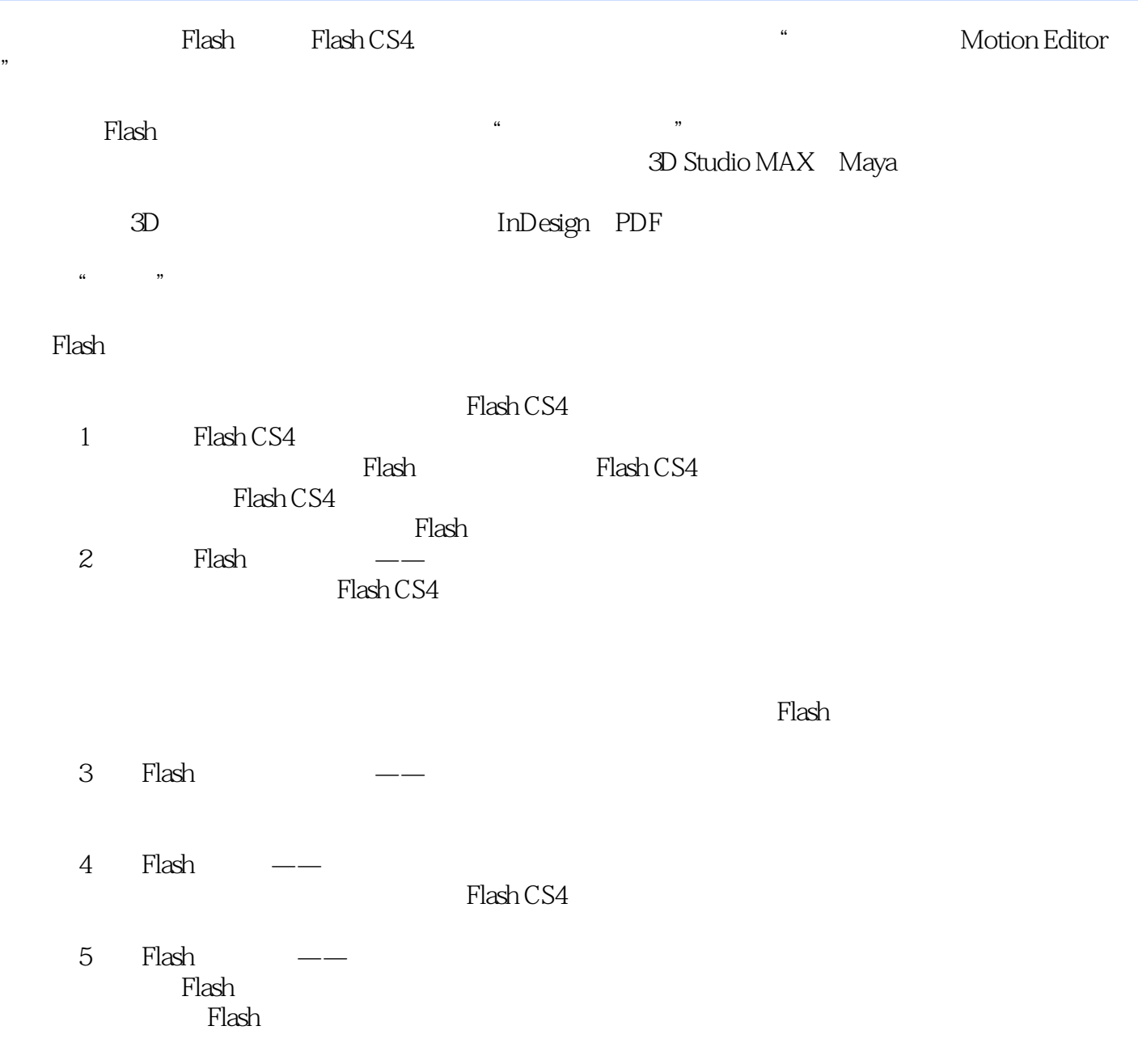

, tushu007.com

 $<<$ Flash CS4 $>>$ 

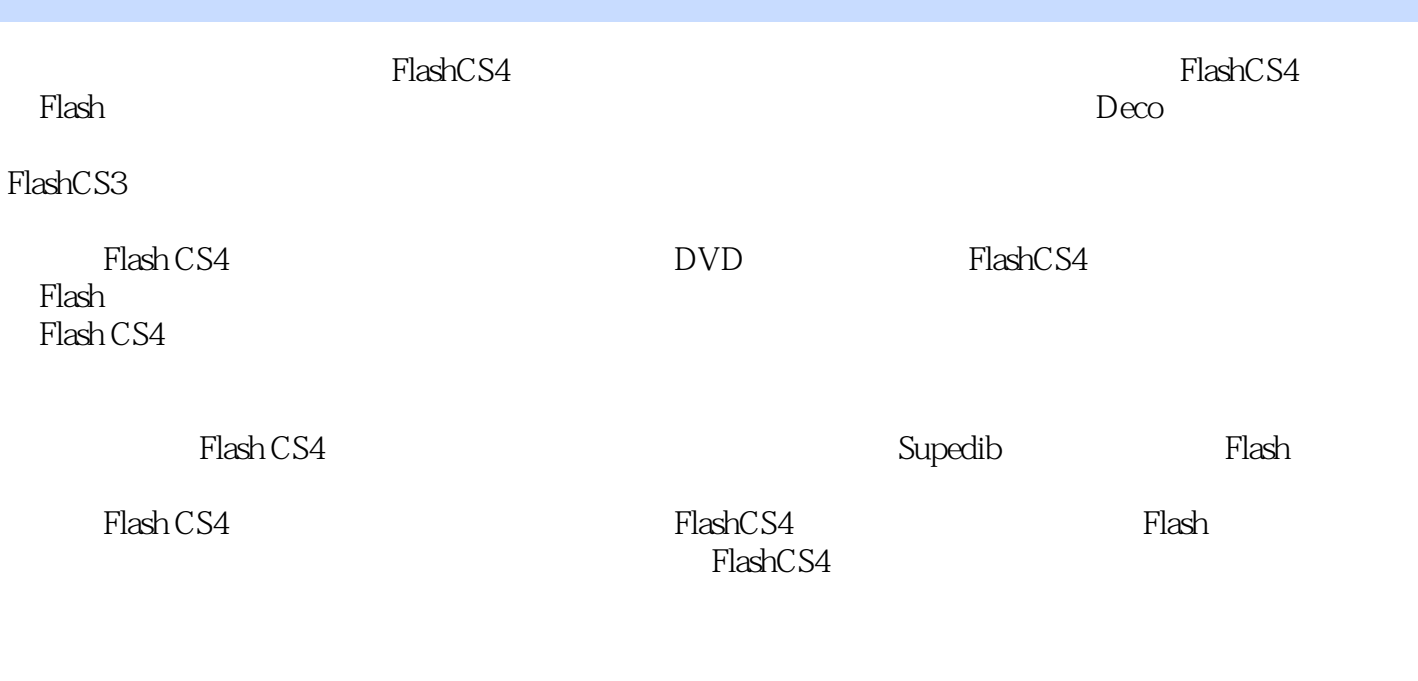

 $000$  +200 CBD

 $,$  tushu007.com

## $<<$ Flash CS4 $>>$

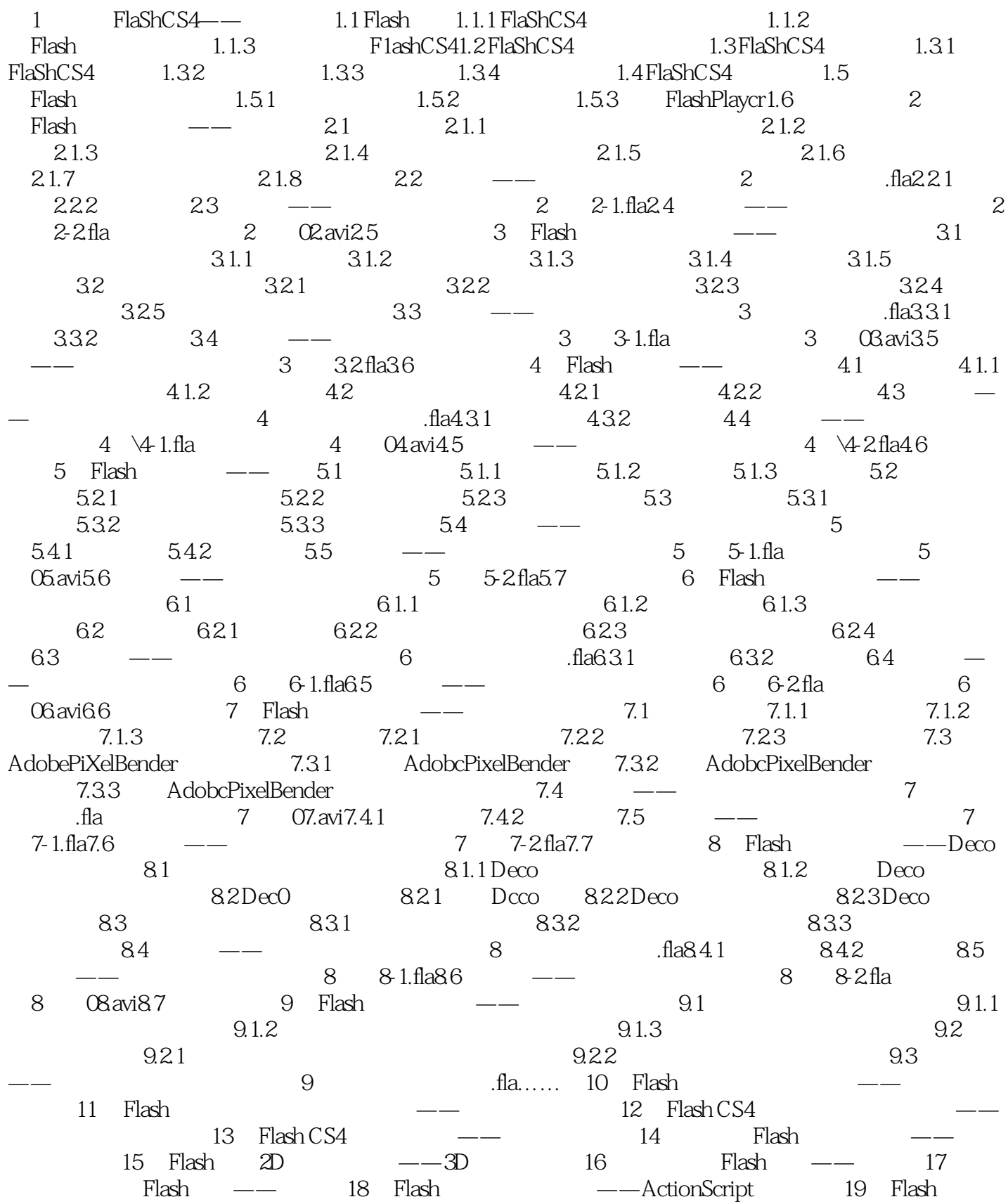

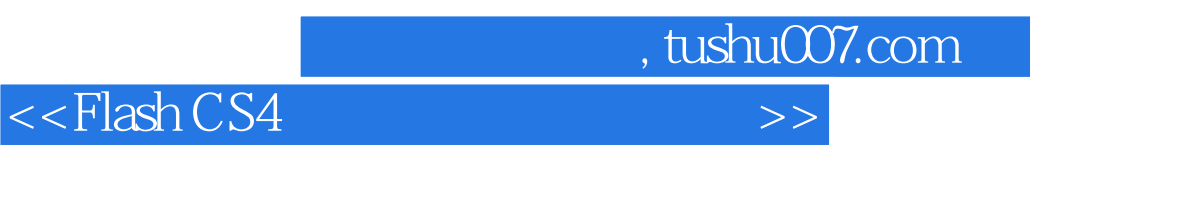

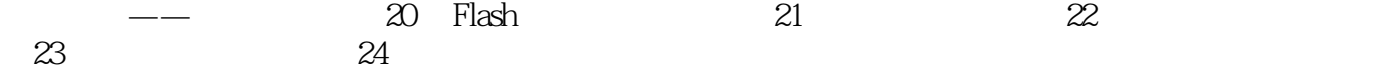

, tushu007.com  $<<$ Flash CS4 $>$  Flash动画与电影的原理差不多,每一个动画片每一秒都包含了许多帧,而一帧都与前一帧略有不 Flash  $\frac{1}{\sqrt{2\pi}}$  Flash  $Plash$  $\sim$  100  $\rightarrow$  100  $\rightarrow$   $(1)$  $\sim$  2  $3$  $\mathbb{R}^n$  , the contract of the contract of  $\mathbb{R}^n$   $\mathbb{R}^n$   $\mathbb{R}^n$   $\mathbb{R}^n$ Flash<br>Flash

 $\mathbf 1$ 

Flash已经准备了一些基本的工具,比如在时间轴中会有一个默认的图层,并且在这一层上有一个空白

 $10.1$ 

 $<<$ Flash CS4 $>$ 

PlashCS4 FlashCS4  $Flash$ Flash CS4 Flash CS4 トラックス Flash  $1000 \t 200 \t 200 \t 550$  实用的技巧荟萃:附赠Flash软件使用技巧手册,使您能够随时掌握软件技巧。 全面的知识内容:140个Flash软件知识点汇总讲解,50种以上针对知识点的实例剖析,18种大型综 附赠扩展文件包:包括760个矢量素材、930个音效素材、电子书,以及Superlib图库管理软件。  $500$ 

, tushu007.com

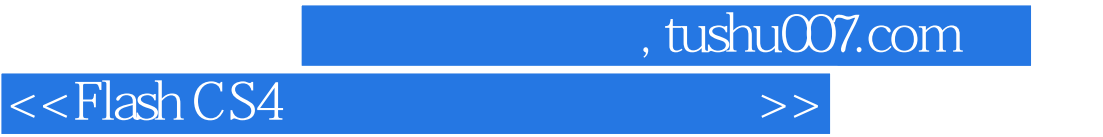

本站所提供下载的PDF图书仅提供预览和简介,请支持正版图书。

更多资源请访问:http://www.tushu007.com